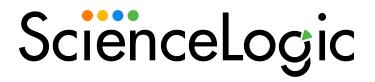

# F5 BIG-IP PowerPack Release Notes

Version 105

#### Overview

Version 105 of the F5 BIG-IP PowerPack updates the PowerPack to Python3.

• Minimum Required SL1 Version: 11.3.0

| Before You Install or Upgrade     | 1 |
|-----------------------------------|---|
| Installation or Upgrade Process   | 1 |
| Features                          | 4 |
| Enhancements and Issues Addressed | ( |
| Known Issues & Workarounds        | ( |

## Before You Install or Upgrade

Ensure that you are running version 11.3.0 or later of SL1 before installing "F5 BIG-IP" PowerPack version 105.

NOTE: For details on upgrading SL1, see the relevant SL1 Platform Release Notes.

## Installation or Upgrade Process

To install version 105 of the F5 BIG-IP PowerPack, perform the following steps:

To install this PowerPack:

- 1. Familiarize yourself with the **Known Issues** for this release.
- 2. See the **Before You Install or Upgrade** section. If you have not done so already, upgrade your system to the 11.3.0 or later release.
- 3. Download the "F5 BIG-IP" version 105 PowerPack from the Support Site to a local computer.
- 4. Go to the **PowerPack Manager** page (System > Manage > PowerPacks). Click the **[Actions]** menu and choose *Import PowerPack*. When prompted, import "F5 BIG-IP" version 105.
- 5. Click the [Install] button. For details on installing PowerPacks, see the chapter on Installing a PowerPack in the PowerPacks manual.

## **Features**

This release includes the following features:

• Dynamic Applications that collect configuration and performance data about F5 BIG-IP devices

- Device classes for all F5 BIG-IP devices
- Event policies that are triggered when F5 BIG-IP devices meet certain status criteria

### Enhancements and Issues Addressed

The following enhancements and addressed issues are included in version 105 of the "F5 BIG-IP" PowerPack:

• Updated the PowerPack to Python 3.

## Known Issues & Workgrounds

The following known issues affect version 105 of the F5 BIG-IP PowerPack:

- The PowerPack contains a collection object called 'ASN.1 Encoded Name" that was added on previous
  versions. This collection object is present in the "F5 BIG-IP LTM: Pool Configuration", "F5 BIG-IP LTM: Pool
  Member Configuration" and "F5 BIG-IP LTM: Node Configuration" Dynamic Applications. This collection
  object isn't collecting data and will be disabled after 48 hours of alignment of the Dynamic Applications to
  a device.
- All snippets display a "RequestsDependency" warning. This is caused by importing requests in python3.6 or python3.9, but does not affect collection.
- Virtual Servers with the same name may only have one discovered instance of duplicate named servers
  discovered, modeled, and present in the configuration table in the "F5 Big-IP LTM: Virtual Server
  Discovery" Dynamic Application. Additionally, due to a change in how Python 2 and Python 3 handle
  dictionaries, when upgrading from version 103 to version 104, the duplicated device that is discovered,
  modeled, and listed in the configuration table may change.

NOTE: F5 and ScienceLogic both recommend that virtual servers have unique names.

© 2003 - 2024, ScienceLogic, Inc.

All rights reserved.

#### LIMITATION OF LIABILITY AND GENERAL DISCLAIMER

ALL INFORMATION AVAILABLE IN THIS GUIDE IS PROVIDED "AS IS," WITHOUT WARRANTY OF ANY KIND, EITHER EXPRESS OR IMPLIED. SCIENCELOGIC™ AND ITS SUPPLIERS DISCLAIM ALL WARRANTIES, EXPRESS OR IMPLIED, INCLUDING, BUT NOT LIMITED TO, THE IMPLIED WARRANTIES OF MERCHANTABILITY, FITNESS FOR A PARTICULAR PURPOSE OR NON-INFRINGEMENT.

Although ScienceLogic<sup> $\top$ </sup> has attempted to provide accurate information on this Site, information on this Site may contain inadvertent technical inaccuracies or typographical errors, and ScienceLogic<sup> $\top$ </sup> assumes no responsibility for the accuracy of the information. Information may be changed or updated without notice. ScienceLogic<sup> $\top$ </sup> may also make improvements and / or changes in the products or services described in this Site at any time without notice.

#### Copyrights and Trademarks

ScienceLogic, the ScienceLogic logo, and EM7 are trademarks of ScienceLogic, Inc. in the United States, other countries, or both.

Below is a list of trademarks and service marks that should be credited to ScienceLogic, Inc. The ® and ™ symbols reflect the trademark registration status in the U.S. Patent and Trademark Office and may not be appropriate for materials to be distributed outside the United States.

- ScienceLogic<sup>™</sup>
- EM7™ and em7™
- Simplify IT™
- Dynamic Application<sup>™</sup>
- Relational Infrastructure Management<sup>™</sup>

The absence of a product or service name, slogan or logo from this list does not constitute a waiver of ScienceLogic's trademark or other intellectual property rights concerning that name, slogan, or logo.

Please note that laws concerning use of trademarks or product names vary by country. Always consult a local attorney for additional guidance.

#### Other

If any provision of this agreement shall be unlawful, void, or for any reason unenforceable, then that provision shall be deemed severable from this agreement and shall not affect the validity and enforceability of any remaining provisions. This is the entire agreement between the parties relating to the matters contained herein.

In the U.S. and other jurisdictions, trademark owners have a duty to police the use of their marks. Therefore, if you become aware of any improper use of ScienceLogic Trademarks, including infringement or counterfeiting by third parties, report them to Science Logic's legal department immediately. Report as much detail as possible about the misuse, including the name of the party, contact information, and copies or photographs of the potential misuse to: <a href="legal@sciencelogic.com">legal@sciencelogic.com</a>. For more information, see <a href="https://sciencelogic.com/company/legal">https://sciencelogic.com/company/legal</a>.

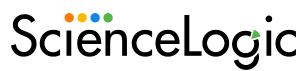

800-SCI-LOGIC (1-800-724-5644)

International: +1-703-354-1010